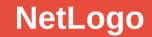

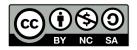

Andrea Sterbini – sterbini@di.uniroma1.it

## **NetLogo** and **NetLogoWeb** turtles + patches = movable agent simulations

Full Logo:

- procedures + reporters (functions)
- lists and filters
- anonymous functions (parametric code blocks)
- new agent types with added properties (OOP without inheritance?)

### Easy GUI construction:

- Buttons to call functions/procedures
- Sliders to change global variables
- Labelled boxes to show values
- Plot graphs of values during simulation
- 2 NetLogo versions: <u>2D</u> and <u>3D</u> canvas showing turtles, patches and edges

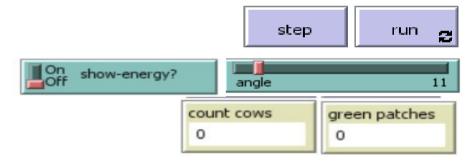

2024-25

NetLogo

## 3 type of Agents (+ custom agents)

**Turtles:** movable entities (with respect to the 2D or 3D canvas)

Patches: the canvas is covered by a <u>grid of unmovable squares</u> (cubes) - e.g. the grass of a field or a pixellated volume (2 or 3 dim. MATRIX concept)

**NetLogo** 

2024-25

**Edges:** directed/undirected links between two Turtles in 3D space

Other "custom animal groups" can be easily defined: - breed [ singular plural ]

<u>Separate breeds</u> can have <u>separate sets of properties</u>: - cows-own [ energy ]

The Turtles' set contains all other breeds (like "object" in Java)

An agent can change its breed type! (set breed 'breedname')

# **Programming style**

Single-threaded

Procedural

**Functional** 

Data types:

- lists
- arrays
- list-based operations
- anonymous functions

(BUT <u>the order of set elements is random</u>) ("to" for procedures)

("to-report" for functions)

(immutable, untyped) (mutable, untyped) (map / filter / collect / ask / ...) (code blocks passed as arguments)

A LOT of built-in commands are functions / filters THUS the language is very very readable

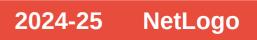

## **NetLogo and other Logos**

#### **Small syntactic differences**

|                                               | most Logos                                                       |                      | NetLogo                                     |
|-----------------------------------------------|------------------------------------------------------------------|----------------------|---------------------------------------------|
|                                               | to square :x<br>output :x * :x<br>end                            |                      | to-report square [x]<br>report x * x<br>end |
| to-report<br>report<br>[args]<br>some precede | instead than<br>instead than<br>instead than<br>ence differences | to<br>output<br>:arg |                                             |

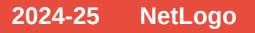

## Demo 1: Random walk

- start with N randomly placed turtles
   move each turtle
  - by 1 step by changing slightly its heading
- NO main loop, just use a repeating button with a single simulation "step" procedure
- Globals: (interactive slider) max turn angle, # of turtles

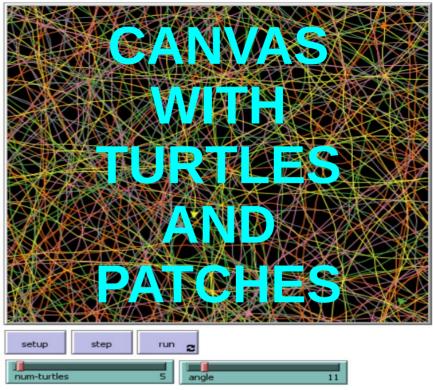

```
ask turtles [ This is an anonymous block executed IN EACH TURTLE's CONTEXT!
    set heading (heading + (random (2 * angle)) - angle)
    forward 1
  ]
    tick ;; update tick count
end 2024-25 NetLogo
```

## Demo 2: a flock of birds

Here each turtle should:

- turn towards her nearest neighbour

- and move

**Globals**:

- # of turtles,

- attraction force towards the nearest one

```
to-report closest-turtle
  report min-one-of (other turtles)
     distance myself ]
```

end

to turn-towards [somebody]

let difference subtract-headings (towards somebody) heading

set heading (heading + (attraction \* difference)

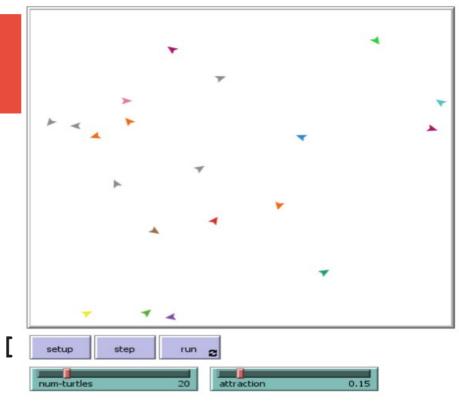

2024-25

**NetLogo** 

## Demo 3: 3D links

- N turtles in random 3D position
- 2 random turtles are connected to all other turtles with directed and undirected edges
- NOTICE: the world is a TORUS!

```
undirected-link-breed [ ulinks ulink ]
directed-link-breed [ dlinks dlink ]
to setup
    clear-all
    create-turtles N [ setxyz random-xcor random-ycor random-zcor ]
    ask turtle random N
    [ create-ulinks-with other turtles [ set color red ] ]
    ask turtle random N
    [ create-dlinks-to other turtles [ set color blue ] ]
end
    2024-25 NetLogo
```

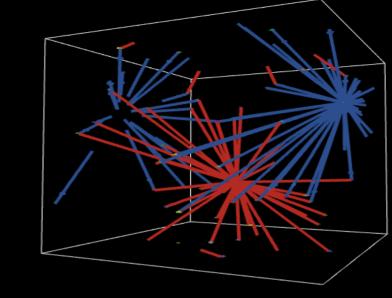

## Demo 4: cows on grass

#### Cows:

- loose 1 energy per tick
- move at random
- eat grass gaining 10 energy
- if energy>50 spawn

Grass:

- new grass grows with 3% probability

**Globals:** 

- show cow energy?, energy to give birth, energy from grass

#### **Display:**

- # of cows, # of grass patches

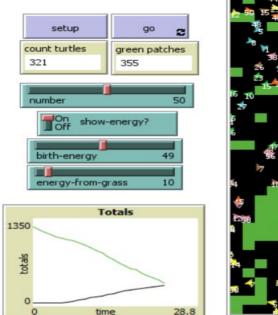

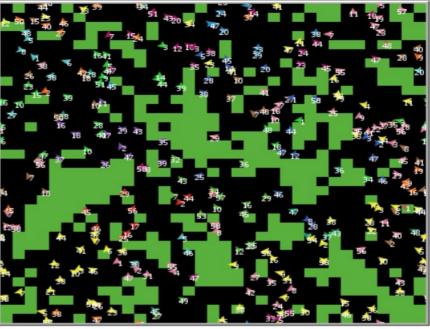

2024-25

NetLogo

### **Demo 4: implementation ...**

breed [ cows cow ] : define cows ; add attribute cows-own [energy] ... (setup removed) ; single step to go if ticks >= 500 [ stop ] move-cows eat-grass check-death reproduce regrow-grass tick end

```
to eat-grass ; eating increases energy
 ask cows [
   if pcolor = green [
     set pcolor black
     set energy (energy +
                 energy-from-grass)
   ifelse show-energy?
     [ set label energy ]
     [ set label "" ]
end
```

2024-25 NetLogo

#### ... continue

```
; move all cows to check-death ; remove dead cows
to move-cows
 ask cows [
                                            ask cows [
   right random 360
                         ; change
                                              if energy <= 0 [ die ]
direction
   forward 1
                         : move
                                          end
   set energy energy – 1 ; lose energy
                                          to regrow-grass; 3% of grass regrows
end
                                            ask patches [
              ; healthy cows reproduce
to reproduce
                                              if random 100 < 3 [
 ask cows [
                                                set pcolor green
   if energy > birth-energy [
     set energy energy - birth-energy
     hatch 1 [ set energy birth-energy ]
                                          end
                                                                2024-25
                                                                           NetLogo
```

## Extensions!!!

Arduino CSV Continuous f. optimiz. Modular models Clustering **Cognitive Agents** GIS Python Webcam

GoGo boards **Profiler** Database **Function roots** Matrix math Linear programming **Time series Freq. Distributions Statistics Q-learning Fuzzy** logic Epidemiology **Physics** Scala R Isometric visualization Web **NetLogo** 2024-25

|        | * Bug Hunters Camouflage HubNet - NetLogo – 😐                                                                                                    | × |  |  |  |  |
|--------|----------------------------------------------------------------------------------------------------|---|--|--|--|--|
|        | <u>F</u> ile <u>E</u> dit <u>T</u> ools <u>Z</u> oom T <u>a</u> bs <u>H</u> elp                                                                                                    |   |  |  |  |  |
|        | Interface Info Code                                                                                                    |   |  |  |  |  |
| Δ      | Image: Button with the second second seco |   |  |  |  |  |
| A<br>- | carrying-capacity     20     setup     go     go       environment     change background     clear background     clear background                                                                                                    | Î |  |  |  |  |
|        | bug-size     1.5       flash       max-mutation-step     25                                                                                                    |   |  |  |  |  |
|        | On show-genotype? offspring-distance 5                                                                                                    |   |  |  |  |  |
|        | Top hunter Top hunter's catches 0                                                                                                    |   |  |  |  |  |
|        | Bugs Caught by All Hunters vs. Time                                                                                                    |   |  |  |  |  |
|        | 50<br>SBMQ<br>O                                                                                                    |   |  |  |  |  |
|        | 0 days 100                                                                                                    |   |  |  |  |  |
|        |                                                                                                    | * |  |  |  |  |
|        | Command Center                                                                                                    |   |  |  |  |  |
|        |                                                                                                    |   |  |  |  |  |
|        | observer>                                                                                                    | • |  |  |  |  |

## **Client GUI**

Simplified GUI edited in the main app. The main code must handle the standard messages.

All widgets send/receive standardized messages

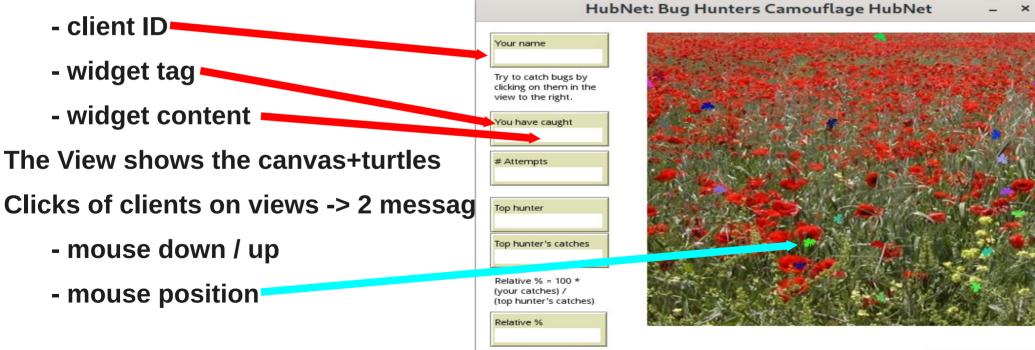

# **NetTango:** block-based N

Web-based NetLogo editor / simulator

Define blocks containing snippets of code (macro operations)

Kid program by using your defined blocks

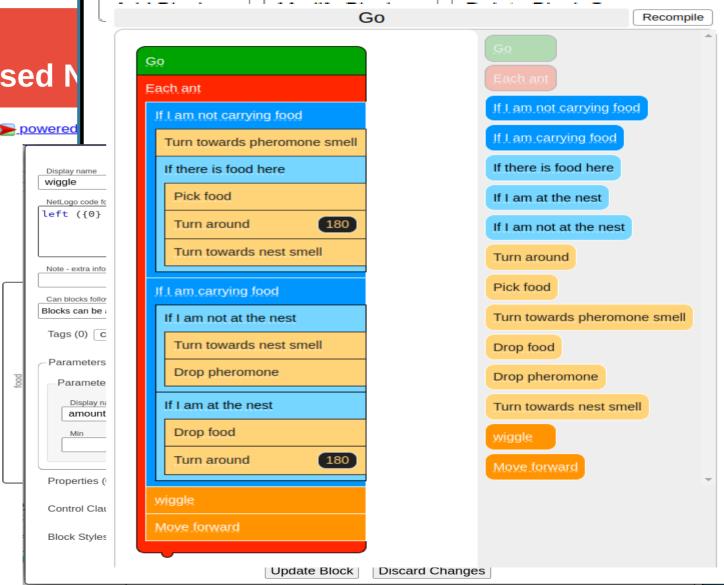

### **Other ideas**

Modeling Commons: cooperatively shared repository of models

Behavior Space: hyper-parameters optimization over many model runs

System Dynamics: high-level modeling (instead than agent-based) with evolution of global measures (e.g. #of sheeps vs # of wolves)

Mathematica Link: call Mathematica from Netlogo

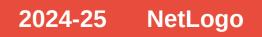

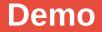

DEMO

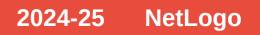